**ФОНД ОЦЕНОЧНЫХ СРЕДСТВ** по дисциплине Уникальный программный **QQL.05 ИНФОРМАЦИОННЫЕ ТЕХНОЛОГИИ В ЮРИДИЧЕСКОИ ДЕЯТЕЛЬНОСТИ** Документ подписан простой электронной подписью Информация о владельце: ФИО: Загвоздина Любовь Генриховна Должность: Директор Дата подписания: 26.04.2024 14:54:58 8ea9eca0be4f6fdd53da06ef676b3f826e1460eb

## **ПАСПОРТ ФОНДА ОЦЕНОЧНЫХ СРЕДСТВ**

Фонд оценочных средств (ФОС) разработан на основе Федерального государственного образовательного стандарта среднего профессионального образования (ФГОС СПО) по специальности 40.02.04 Юриспруденция, утвержденного приказом Министерства просвещения Российской Федерации от 27.10.2023 г. N 798 и в соответствии с рабочей программой учебной дисциплины ОП.05 Информационные технологии в юридической деятельности.

ФОС включает контрольные материалы для проведения текущего контроля и промежуточной аттестации.

### **1. Цели и задачи учебной дисциплины, требования к результатам освоения:**

В рамках программы учебной дисциплины обучающимися осваиваются следующие умения и знания.

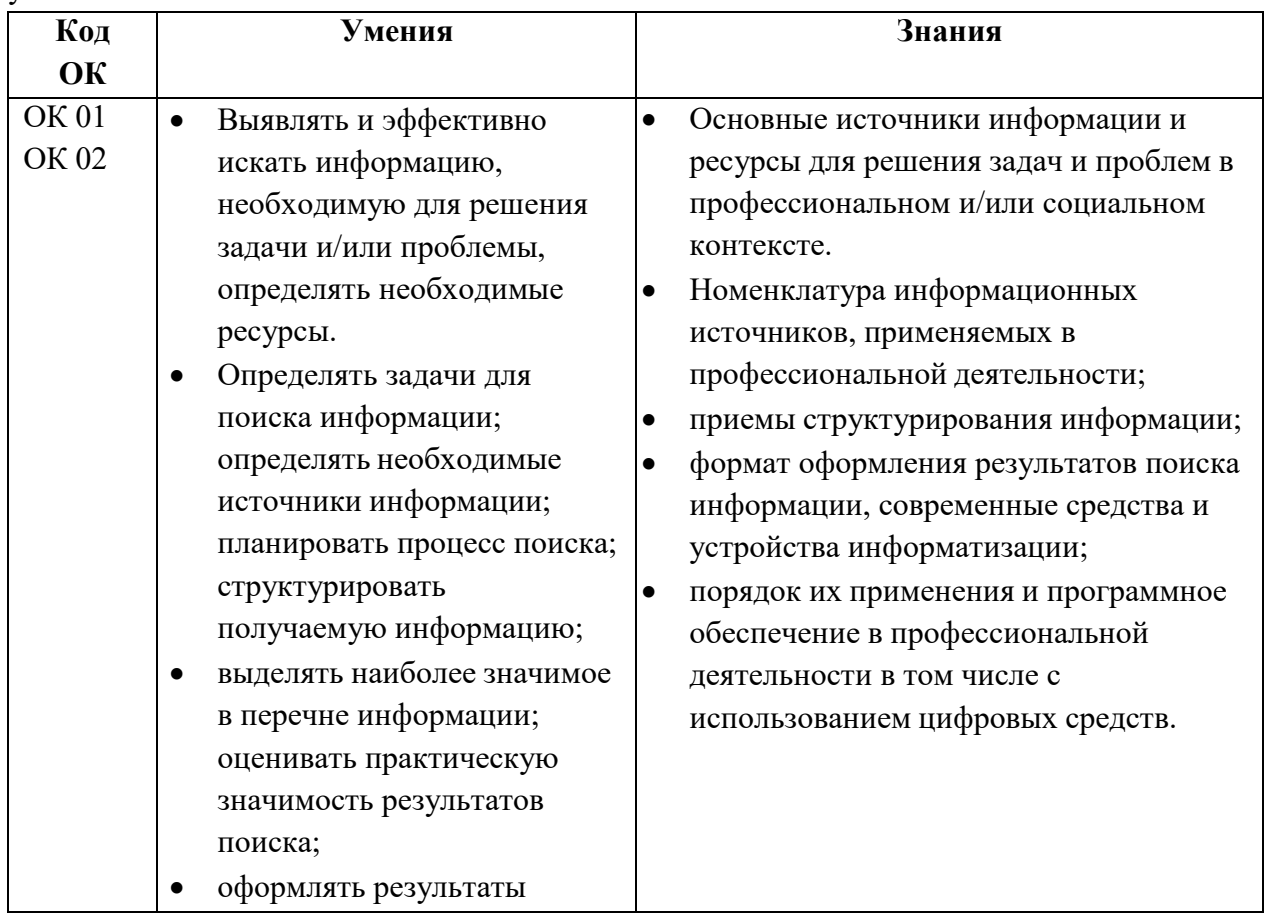

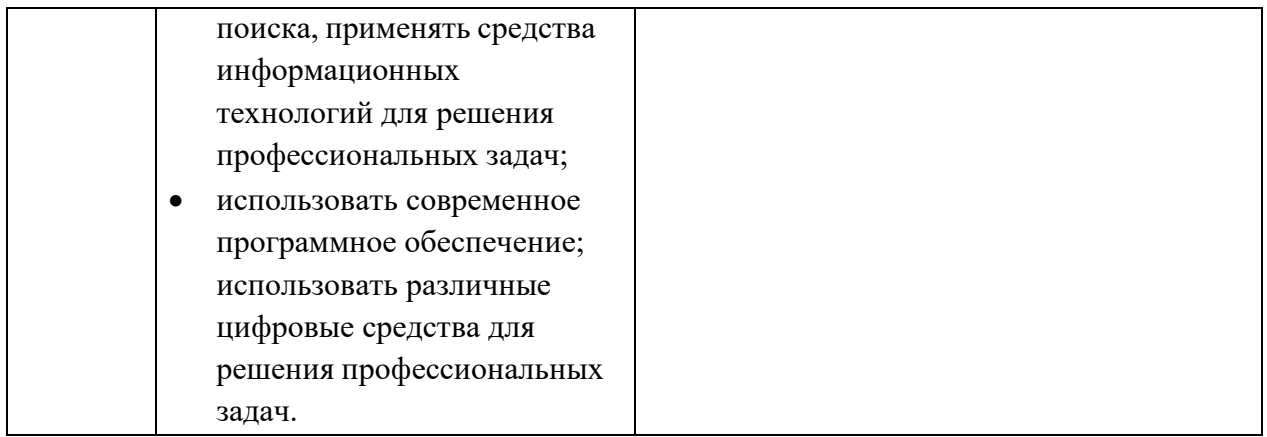

*2.* **Условия аттестации:** промежуточная аттестация проводится в форме дифференцированного зачета*.*

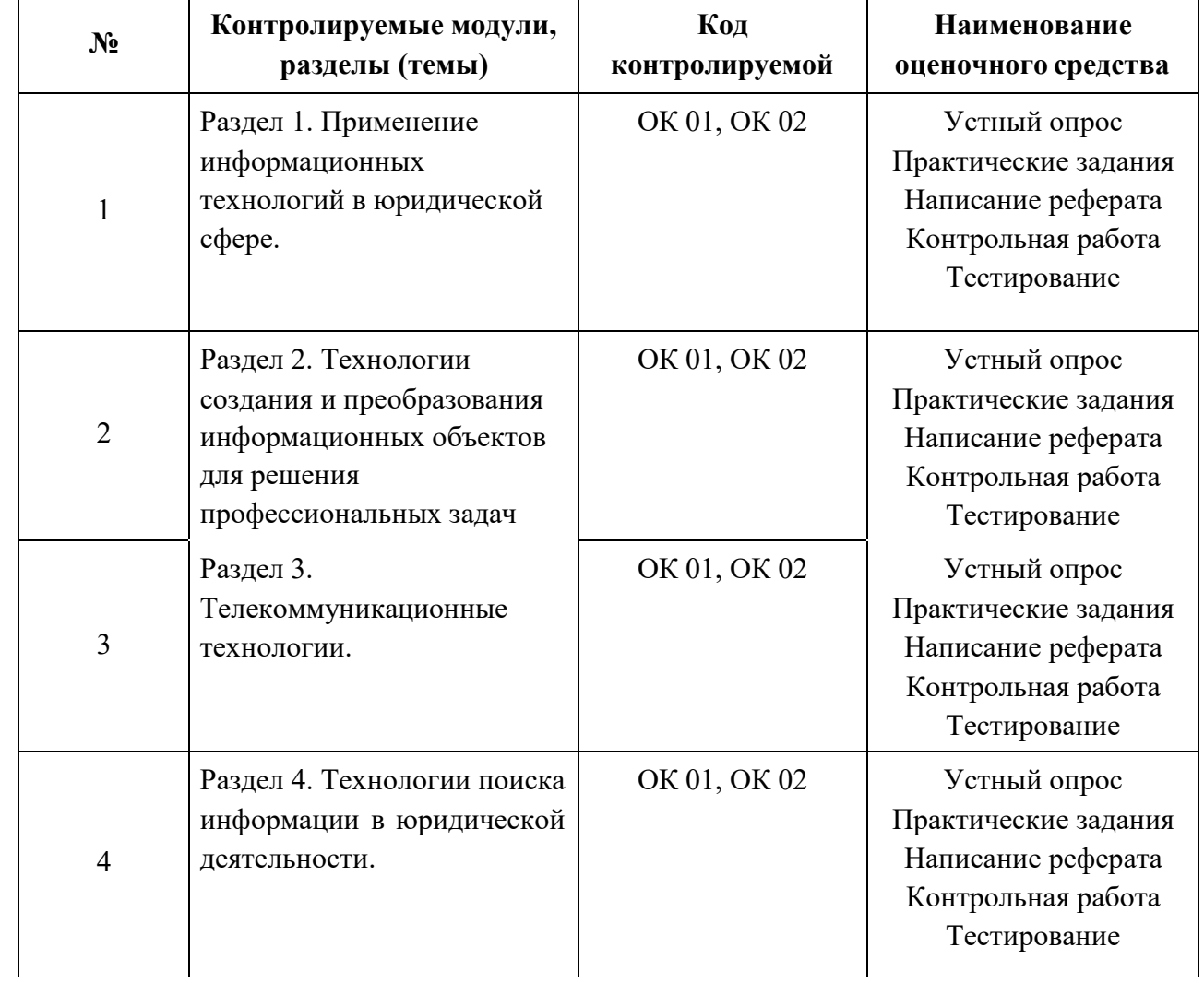

# **3. Программа оценивания контролируемой компетенции**

### **Вопросы для устного опроса**

- 1. Понятие правовой информатики
- 2. Этапы развития информационных технологий
- 3. Информационные системы
- 4. Информационные технологии информационные системы
- 5. Официальная правовая информация
- 6. Информация индивидуально правового характера, имеющая юридическое значение
- 7. Неофициальная правовая информация
- 8. Условия и порядок вступления в силу федеральных нормативных правовых актов
- 9. Понятие и значение информационных технологий в юридической деятельности

10. Основные направления применения современных информационных и коммуникационных технологий в юридической деятельности

11. Формирование и размещение информации о деятельности юридической организации (отдела) на официальном сайте организации.

- 12. Понятие «информатизация».
- 13. Основные направления и задачи использования информационных технологий
- 14. Состав, функции информационных технологий, возможности их использования
- 15. Нормативное правовое обеспечение в области информатизации деятельности юридических организаций

16. Перспективы электронного правосудия в России и программные документы, закрепляющие направления его развития

17. Развитие идеи и формирование электронного правосудия в зарубежных странах и России.

18. Информатизация юридической деятельности и повышение эффективности реализации права граждан на судебную защиту

- 19. История развития справочно-правовых систем (СПС)
- 20. Основные поисковые возможности СПС
- 21. Возможность реализации системы законодательства

22. Особенности поиска социально- правовой информации по тематическому классификатору

- 23. Возможность поиска непосредственно по текстам документов
- 24. Возможность изучения ретроспективы законодательства. Сравнение редакции

25. Родь справочно-правовых систем в юридической деятельности.

26. Структура единого информационного массива справочно-правовой системы «КонсультантПлюс»

- 27. Основные возможности справочно-правовых систем
- 28. Запуск системы и получение справочной информации.
- 29. Поиск документов
- 30. Работа с текстом документа
- 31. Работа со списком документов
- 32. Аналитические материалы в системе «КонсультантПлюс»
- 33. Общие сведения о информационно- справочной правовой системе «Гарант»
- 34. Основы работы и особенности интерфейса системы
- 35. Работа со списками документов в информационно справочной правовой системе «Гарант»
- 36. Работа с текстом документа в СПС «Гарант»
- 37. Поиск документов СПС «Гарант»

### **Критерии формирования оценки за устный ответ:**

Полнота изложения материала, правильное определение основных понятий, понимание материала, обоснованность суждений, точность формулировок, адекватность применения терминологии, последовательное изложение материала.

Оценка «5 (отлично)» ставится, если обучающийся: полно и аргументировано отвечает по содержанию вопроса; обнаруживает понимание материала

Оценка «4 (хорошо)» ставится, если обучающийся дает ответ, удовлетворяющий тем же требованиям, что и для оценки «5», но допускает 1-2 ошибки, которые сам же исправляет. Оценка «3 (удовлетворительно)» ставится, если обучающийся обнаруживает знание и понимание основных положений темы, но: излагает материал неполно и допускает неточности в определении понятий; не умеет достаточно глубоко и доказательно обосновать свои суждения и привести свои примеры; излагает материал непоследовательно и допускает ошибки.

Оценка «2 (неудовлетворительно)» ставится, если обучающийся обнаруживает незнание ответа на соответствующее задание, допускает ошибки в формулировке определений и правил, искажающие их смысл, беспорядочно и неуверенно излагает материал.

## **Практические задания.**

### **1. Оформление многостраничного документа (юридического)**

- 1. Установить поля страницы: левое 2,5 см, правое 1,5 см, верхнее 3 см, нижнее 2 см.
- 2. Отформатировать текст, установив следующие параметры:
- шрифт Times New Roman, размер 12 пт;
- межстрочныйинтервал– полуторный;
- абзацы -установить красную строку размером 2,5см, отступы совпадают с полями; выполнить выравнивание по ширине страницы; сделать интервал между абзацами 0,5 см;
- все заголовки разделов отцентрировать и выделить полужирным начертанием (шрифт Arial размер 14 пт.).
- 3. Проверить орфографию и исправить ошибки.
- 4. Заменить во всем тексте название операционной системы ДОС на MS-DOS.
- 5. Выделить курсивом и синим цветом все слова «компьютер».
- 6. Ответьте на контрольные вопросы:
- 1. Что такое перекрёстная ссылка? Область применения перекрёстных ссылок.
- 2. Как назначить формат замещающего текста при выполнении операции замены?
- 3. Что такое колонтитул? Какие бывают колонтитулы? Как создать колонтитул?
- 4. Способы создания и редактирования многоуровневых списков.

## **2. Вычисления в таблице**

1. Создать таблицу, содержащую отчет об успеваемости вашей группы за последний семестр. Рассчитать средний, максимальный и минимальный баллы для каждого студента по всем изученным дисциплинам и для каждой дисциплины среди всех студентов группы.

2. Создать копию таблицы, в которой строки отсортированы сначала по возрастанию среднего балла и затем по алфавиту (поле Фамилия).

3. Создать таблицу по предложенному преподавателем образцу. Использовать для вычисления математические функции.

4. Ответьте на контрольные вопросы:

- 1. Виды встроенных функций текстового редактора.
- 2. Формат и аргументы функций.
- 3. Основные действия с формулами.

4. Как определяется адресация ячеек в таблице? В каком виде адреса ячеек записываются в формулу?

5. Приведите примеры логических функций и формата их записи.

6. Приведите примеры математических функций и формата их записи.

7. Как обновить результат вычисления после изменения значений полей, используемых в расчётах?

## **3. Создание мультимедийной презентации в программе Power Point.**

- 1. Разработка проекта презентации
- 2. Этапы разработки мультимедийной презентации
- 3. Интерфейс программы Microsoft Office PowerPoint
- 4. Добавление, изменение порядка и удаление слайдов
- 5. Определение нужного количества слайдов
- 6. Применение к слайду нового макета
- 7. Копирование слайда
- 8. Изменение порядка слайдов
- 9. Придание презентации нужного внешнего вида

### **4. Формы для ввода данных**

1. Разработать форму *Электронная анкета,* которая позволит в интерактивном режиме работы выбирать номер курса, вводить название факультета, давать ответы на поставленные в анкете вопросы путем заполнения полей или выбором соответствующих переключателей.

2. Создать тест для проверки знаний по информатике для студентов.

3. Ответить на контрольные вопросы:

1.Виды элементов управления.

- 2. Свойства элементов управления.
- 3. Создание формы для анкетирования.
- 4. Создание формы для тестирования.
- 5. Защита формы от несанкционированных изменений.
- 6. Что такое элемент управления?
- 7. Перечислите виды элементов управления.
- 8. Какие свойства элементов управления можно редактировать?
- 9. Как защитить форму от несанкционированных изменений?

## **5. Сортировка данных и создание структур в списке**

Над предложенными преподавателем списками выполнить следующие действия:

1. Отсортировать Ведомость на трех уровнях по возрастанию: по преподавателям, по номеру группы, по коду предмета.

2. Создать структуру таблицы Ведомость по строкам, используя поля Номер группы, Номер зачетной книжки и Вид занятий.

3. Создать структуру таблицы Ведомость по столбцам Код предмета. Таб. № преп., Вид занятия.

4. Создать автоструктуру для таблицы «Нагрузка» по суммирующим полям и строкам.

5. Ответить на контрольные вопросы

Какие условия необходимы для создания автоструктуры списка?

С какой целью выполняется группирование строк и столбцов?

Какие действия необходимо выполнить перед группированием строк списка?

### **6. Фильтрация данных в списке**

Над предложенными преподавателем списками выполнить следующие действия:

1. Используя автофильтрацию выбрать из списка данные по следующим критериям:

- для группы **133** получить сведения о сдаче экзамена по предмету**п1** на оценку **5**;

- для преподавателя **а1** выбрать сведения о сдаче экзамена на положительную оценку, вид занятий - лекции;

- получить сведения о студентах, сдавших экзамен на оценки **2**или **5** по предмету **п1.**

- 2. При помощи расширенного фильтра сформировать условия отбора:
- выбрать все оценки **5,** полученные по предмету **п1;**
- выбрать все оценки **5** или все оценки, полученные по предмету **п1;**
- выполнить все три задания из предыдущей работы *Автофильтрация;*

- выбрать оценки **5** по предмету **п1**, оценки **4** по предмету **п2**, оценки **3** по предмету **п3** и оценки **2** по предмету **п4;** в полученной таблице отсортировать отфильтрованные данные по полю *Оценка* в порядке убывания.

3. Ответить на контрольные вопросы:

- 1. Автофильтрация данных.
- 2. Отбор строк, соответствующих определённому условию. Отбор непустых ячеек.
- 3. Подстановочные знаки в условиях сравнения.
- 4. Фильтрация при более сложных условиях отбора. Расширенный фильтр.
- 5. Фильтрация с помощью формы данных.
- 6. Какие подстановочные знаки можно использовать в условиях сравнения.?
- 7. Чем отличается расширенный фильтр от автофильтра?
- 8. Каким образом выполняется фильтрация с помощью формы данных?

### **7. Консолидация данных**

1. На разных листах рабочей таблицы представлены отчеты о юридических консультаций за три месяца различными филиалами юридической фирмы. Необходимо построить диаграмму, показывающую изменение количества консультаций фирмой по месяцам.

2. Имеются две одинаковые таблицы с разными данными. Провести консолидацию по расположению.

3. Ответить на контрольные вопросы:

- 1. Консолидация как способ получения итоговой информации.
- 2. В чём заключается консолидация по позиции.
- 3. В чём заключается консолидация по категориям.
- 4. В чём отличия динамической и статической консолидации.

## **8. Сводные таблицы**

Над предложенными преподавателем списками выполнить следующие действия:

- 1. построить таблицу, показывающую количество административных правонарушений в разрезе регионов;
- 2. построить таблицу, показывающую количество административных правонарушений, совершенных мужчинами и женщинами, по регионам;
- 3. построить таблицу, показывающую количество административных правонарушений по видам нарушений по регионам;
- 4. Ответить на контрольные вопросы
	- 1. Обобщение данных и подведение промежуточных итогов.
	- 2. Назначение областей сводной таблицы.

3. Для чего используются сводные таблицы?

4. Как правильно размещать поля списка в областях столбцов и строк сводной таблицы?

5. Для какой цели используется область Страница?

## **9. Использование поисковых систем**

1. Ознакомление с нормативными правовыми актами в области информационной безопасности, анализ системы действующих правовых актов РФ в области информационной безопасности, формировать устойчивые навыки самостоятельной работы.

2. Используя любой интернет-браузер, найти правовые документы из представленного перечня.

3. Вставить недостающие реквизиты в перечень нормативных актов.

4. Составить аналитическую записку - обзор по предложенному перечню правовых актов.

# **10. Приобретение практических навыков работы с информационной правовой системой «КонсультантПлюс»**

1. Ознакомиться со структурой и возможностями Стартового окна информационной правовой системы «Консультант Плюс».

2. Войти из Стартового окна в режим «Обзоры законодательства». Просмотреть всю информацию в разделе: Правовые новости/ Специальный выпуск. Вернуться в Стартовое окно.

3. Найти нормативно-правовые документы, используя различные виды поиска. Выполнить действия, указанные в таблице

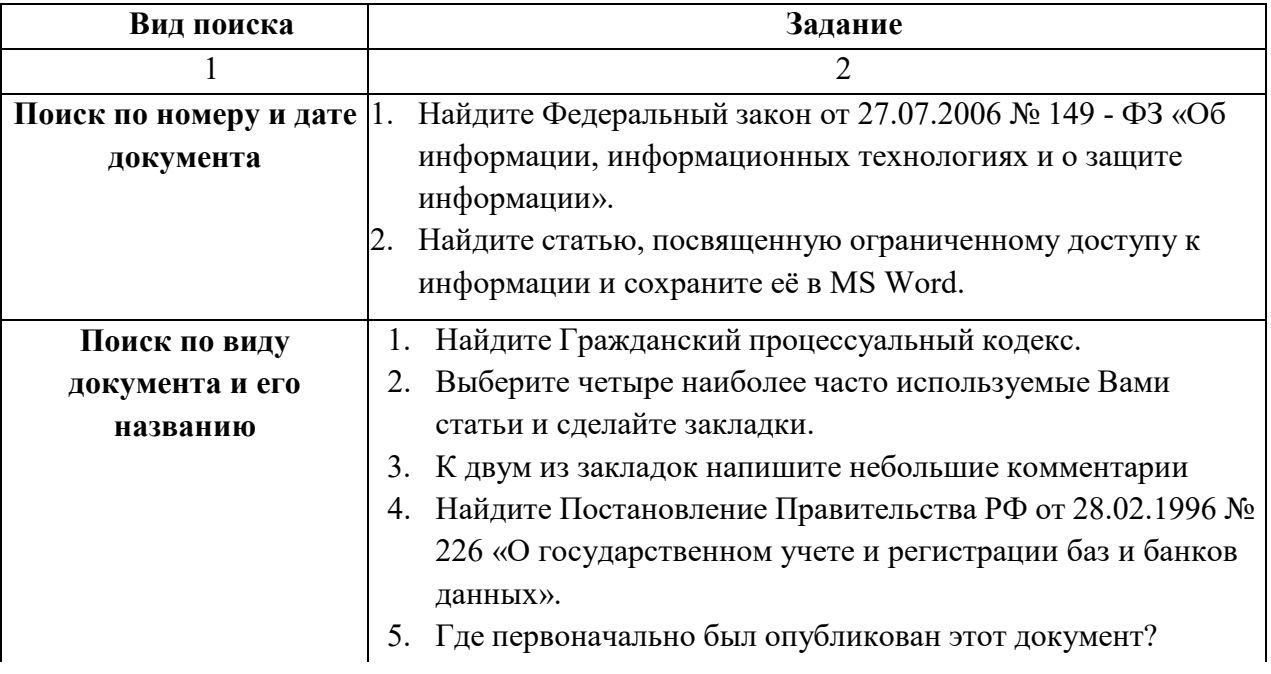

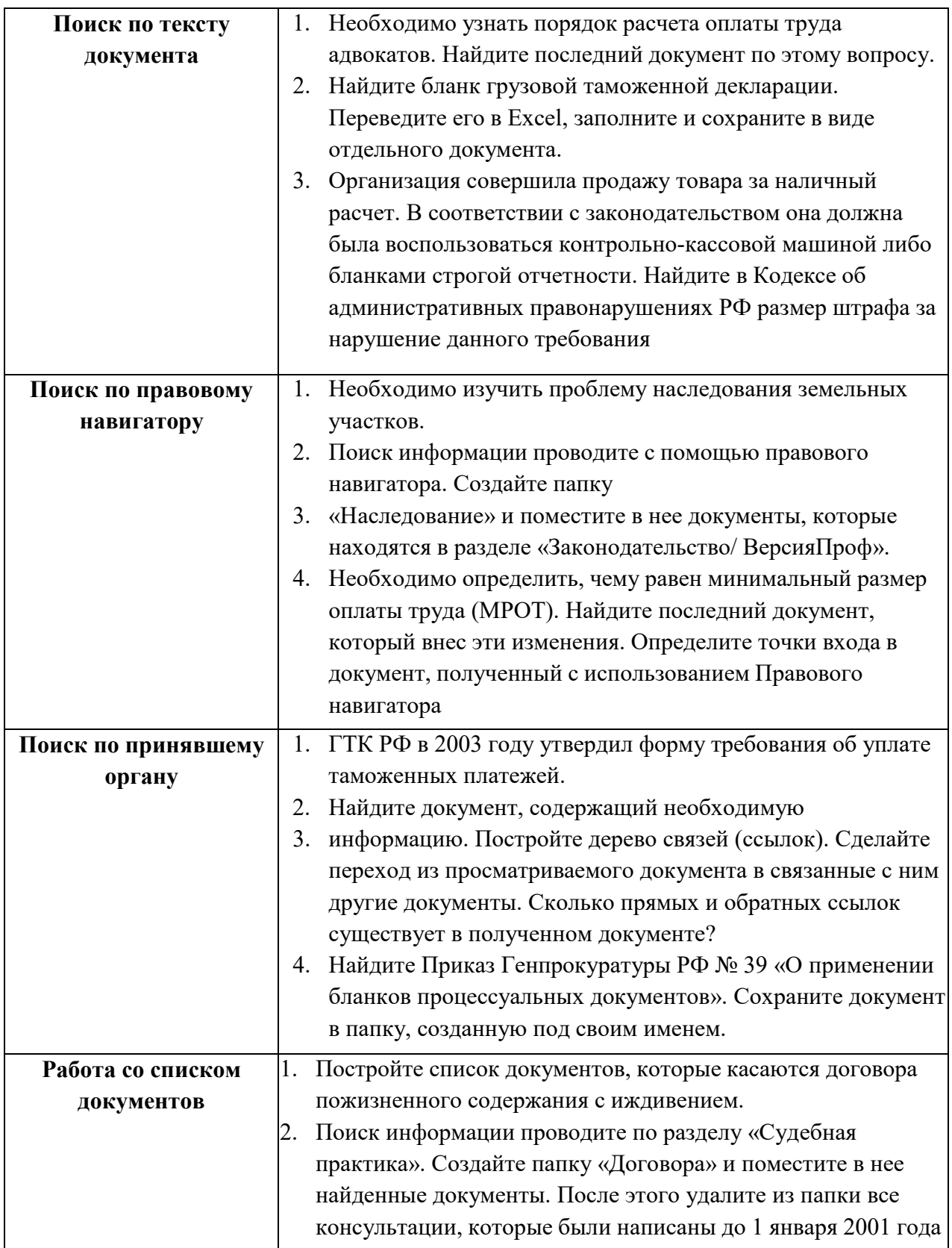

## **11. Работа со справочно-информационной правовой системой «Гарант»**

- 1. Ознакомиться с общим построением справочно -правовой системы «Гарант».<br>2. Найти нормативно-правовые документы, используя различные виды поиска.
- 2. Найти нормативно-правовые документы, используя различные виды поиска.

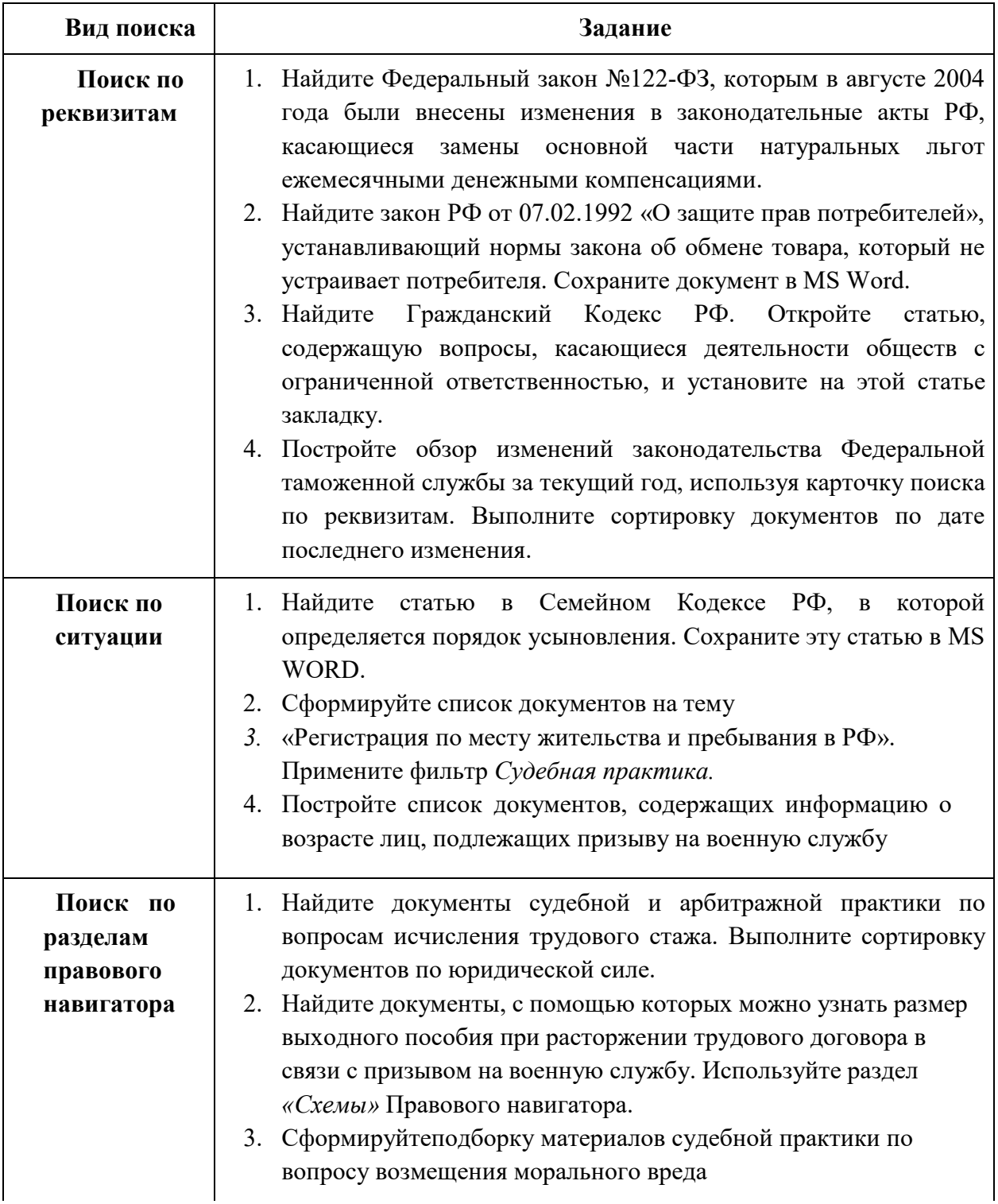

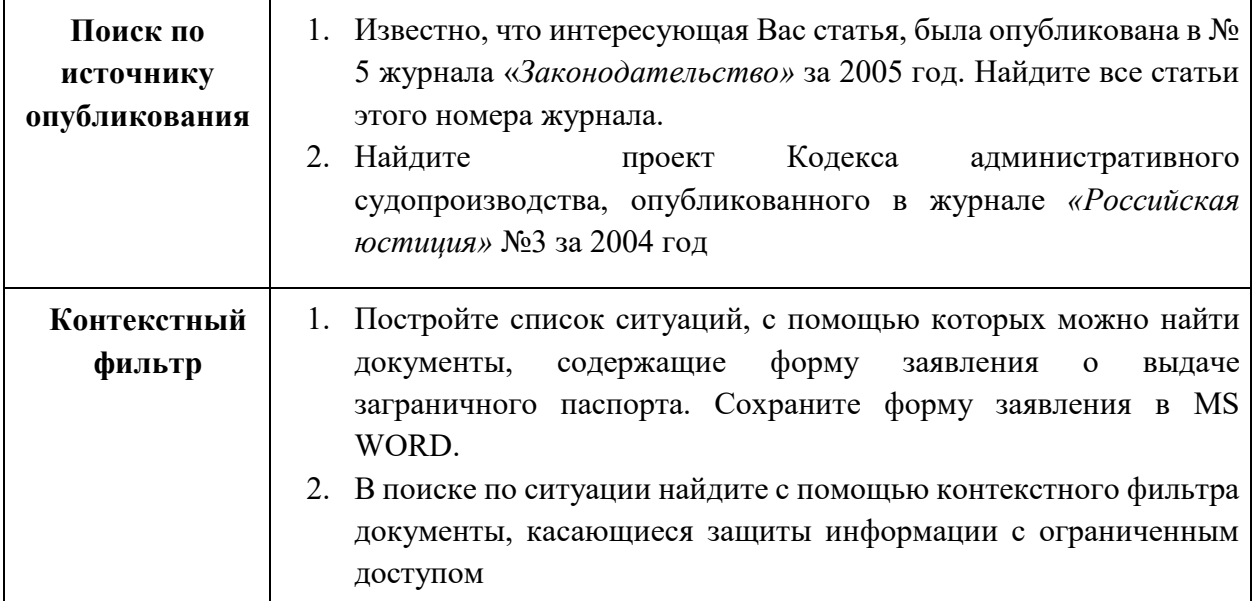

#### **Критерии оценки для выполнения практических заданий:**

Оценка учитывает знания учебного материала, усвоение взаимосвязи основных понятий, умение ответить на дополнительные вопросы, понимание взаимосвязи между показателями задачи, умение найти правильный алгоритм решения.

Оценка «5» - «отлично» выставляется, если обучающийся имеет глубокие знания учебного материала по теме практической работы, показывает усвоение взаимосвязи основных понятий, используемых в работе, смог ответить на все уточняющие и дополнительные вопросы. Обучающийся демонстрирует знания теоретического и практического материала по теме практической работы, определяет взаимосвязи между показателями задачи, даёт правильный алгоритм решения, определяет междисциплинарные связи по условию задания. Оценка «4» - «хорошо» выставляется, если обучающийся показал знание учебного материала, усвоил основную литературу, смог ответить почти полно на все заданные дополнительные и уточняющие вопросы. Обучающийся демонстрирует знания теоретического и практического материала по теме практической работы, допуская незначительные неточности при решении задач, имея неполное понимание междисциплинарных связей при правильном выборе алгоритма решения задания.

Оценка «3» - «удовлетворительно» выставляется, если обучающийся в целом освоил материал практической работы, ответил не на все уточняющие и дополнительные вопросы. Обучающийся затрудняется с правильной оценкой предложенной задачи, даёт неполный ответ, требующий наводящих вопросов преподавателя, выбор алгоритма решения задачи возможен при наводящих вопросах преподавателя.

Оценка «2» - «неудовлетворительно» выставляется обучающемуся, если он имеет существенные пробелы в знаниях основного учебного материала практической работы, который полностью не раскрыл содержание вопросов, не смог ответить на уточняющие и дополнительные вопросы. Обучающийся даёт неверную оценку ситуации, неправильно

выбирает алгоритм действий.

## **Контрольная работа**

## Вариант 1

- 1. Понятие правовой информатики
- 2. Неофициальная правовая информация

## Вариант 2

1. Понятие «информатизация». Основные направления и задачи использования информационных технологий в деятельности юридических органов.

2. Состав, функции информационных технологий, возможности их использования в юридической организации (отделе).

# Вариант 3

1. Этапы развития информационных технологий

2. Понятие и структура правовой информации

## Вариант 4

1. Официальная правовая информация

2. Информатизация юридической деятельности и повышение эффективности реализации права граждан на судебную защиту

# Вариант 5

1. Развитие идеи и формирование электронного правосудия в зарубежных странах и России.

2. Роль справочно-правовых систем в юридической деятельности.

3. Основные возможности справочно-правовых систем

## Вариант 6

1. Аналитические материалы в системе «КонсультантПлюс»

2. Возможность реализации системы законодательства

# Вариант 7

1. Структура единого информационного массива справочно-правовой системы «КонсультантПлюс»

2. Основы работы и особенности интерфейса системы

## **Критерии оценки контрольной работы**

Последовательность, полнота, логичность изложения, анализ различных точек зрения, самостоятельное обобщение материала.

Оценка «отлично» ставится в случае, когда соблюдены все критерии.

Оценка «хорошо» ставится, если обучающийся твердо знает материал, грамотно и по существу излагает его, знает практическую базу, но допускает несущественные погрешности.

Оценка «удовлетворительно» ставится, если обучающийся освоил только основной материал, но не знает отдельных деталей, допускает неточности, недостаточно правильные формулировки, нарушает последовательность в изложении материала, затрудняется с ответами, показывает отсутствие должной связи между анализом, аргументацией и выводами.

Оценка «неудовлетворительно» ставится, если обучающийся не отвечает на поставленные вопросы.

### **Темы рефератов**

- 1. Политика Российской Федерации в области информационных технологий.
- 2. Правовая информация и ее структура.
- 3. Государственные и коммерческие справочно-правовые системы.
- 4. Применение электронных баз данных в деятельности юридиечских органов.
- 5. Обзор федерального законодательства в сфере информатизации.
- 6. Основные положения государственной политики в области информационных технологи
- 7. Технологии интеллектуального анализа данных
- 8. Технологии экспертных систем
- 9. Технологии автоматизированного рабочего места
- 10. Технологии гипермедиа
- 11. Автоматизированные информационно -правовые системы
- 12. Национальные и региональные программы в информационной сфере
- 13. Информационные процессы в законодательстве РФ
- 14. Государственная и негосударственная информационная политика
- 15. Общедоступная информация
- 16. Информация о частной жизни лица
- 17. Программно-аппаратные средства защиты информации.
- 18. Информационные технологии в деятельности законодателя
- 19. Информационные технологии в деятельности Президента, администрации Президента РФ
- 20. Информационные технологии в деятельности нотариуса
- 21. Информационные технологии в деятельности адвокатов
- 22. Информационные технологии в деятельности прокуроров
- 23. Информационные технологии в деятельности следователей
- 24. Информационные технологии в деятельности кадровых служб
- 25. Информационные технологии в деятельности делопроизводителей
- 26. Информационные технологии в деятельности судебных экспертов
- 27. Информационные технологии в деятельности избирательных комиссий
- 28. Информационные технологии в деятельности ГИБДД
- 29. Информационные технологии в деятельности судей
- 30. Информационные технологии в деятельности судебных приставов
- 31. Информационные технологии в деятельности юрисконсультов
- 32. Федеральный закон «Об информации, информационных технологиях и о защите информации»
- 33. Понятие информации и правовой информации. Сведения и данные, отличие от информации
- 34. Структура правовой информации: официальная и неофициальная
- 35. Информационные процессы и системы
- 36. Способы обработки правовой информации
- 37. Понятие информационных процессов и их виды
- 38. Роль СМИ в реализации информационных процессов
- 39. Понятие информационных систем, их классификация
- 40. Автоматизированные рабочие места (АРМ) юристов различных профилей: судьи, прокурора, следователя, адвоката, нотариуса, эксперта
- 41. Общая характеристика информатизации правотворческой деятельности и деятельности судов
- 42. Базовая идея информатизации судебной деятельности (деятельности по осуществлению правосудия) в Российской Федерации
- 43. Автоматизация форм и видов систематизации законодательства
- 44. Причины ограничения автоматизации консолидации и кодификации
- 45. Компьютеризация систематизации судебных актов
- 46. Автоматизированные информационные системы Федерального Собрания и Министерства юстиции РФ. ГАС «Выборы»
- 47. Проблема защиты правовой информации.
- 48. Программно-технические комплексы в оперативно-розыскной и экспертной работе.
- 49. Программные технологии информационного и математического моделирования правовых ситуаций (выборы, правовое регулирование, преступность и т.п.).
- 50. Расследование преступлений в сфере информации.
- 51. Смысл выделения в юридической деятельности таких понятий как «информация», «данные», «сведения».
- 52. Современные программные технологии создания, хранения и обработки правовой информации

## **Критерии оценки реферата.**

Соответствие теме, глубина проработки материала, правильность и полнота использования источников, владение терминологией и культурой речи, оформление реферата Оценка «отлично» выставляется студенту если выполнены все требования к написанию и защите реферата: обозначена проблема и обоснована её актуальность, сделан краткий

анализ различных точек зрения на рассматриваемую проблему и логично изложена собственная позиция, сформулированы выводы, тема раскрыта полностью, выдержан объём, соблюдены требования к внешнему оформлению.

Оценка «хорошо» - основные требования к реферату и его защите выполнены, но при этом допущены недочёты, например, имеются неточности в изложении материала, не выдержан объём реферата.

Оценка «удовлетворительно» - имеются существенные отступления от требований к реферированию, например, допущены фактические ошибки в содержании реферата, отсутствует вывод.

Оценка «неудовлетворительно» - тема реферата не раскрыта, обнаруживается существенное непонимание проблемы или реферат не представлен.

### Тест (типовые вопросы)

 $1_{\cdot}$ Процессы сбора, производства, распространения, преобразования, поиска, получения, передачи и потребления информации это:

- а) информационные процессы в правовой системе
- б) информационные технологии в правовой системе
- в) коммуникационные технологии
- $2.$ Правовая информатика
	- наука, изучающая информацию, информационные процессы, технологии и системы a) в сфере права, а также некоторые правовые аспекты и особенности актуализации таких процессов и систем

б) совокупность средств осуществления И методов информационных процессов

- Информационные системы предназначены для ...  $3.$ 
	- а) получения, хранения, обработки и выдачи информации
	- б) хранения и полученных данных
	- в) публикации объявлений

 $\overline{4}$ . До каких годов прошлого века в юриспруденции понятие «правовая информация» вообще не использовалось, как и вообще термин информации до недавнего времени не использовался в сфере общественных отношений?

- а) до  $60-x$
- б) до 70-х
- в) ло 90-х

5. Правовую информацию, в зависимости от того, кто является ее "автором", то есть от кого она исходит, и на что направлена, можно разделить на три большие группы:

- а) официальная правовая информация
- б) групповую
- в) гендерную
- г) информация индивидуально-правового характера, имеющая юридическое значение
- д) неофициальная правовая информация
- е) логическую
- ж) деловую
- 6. Официальная правовая информация

а) это информация, исходящая от полномочных государственных органов, имеющая юридическое значение и направленная на регулирование общественных отношений

б) это информация, исходящая от различных субъектов права, не имеющих властных полномочий, и направленная на создание (изменение, прекращение) конкретных правоотношений

 $7.$ К предпосылкам, настоятельно требующим использовать вычислительную технику в процессе принятия решений, не относится:

а) увеличение объема информации, поступающей в органы управления  $\mathbf{H}$ непосредственно к руководителям;

б) усложнение решаемых задач

в) необходимость учета большого числа взаимосвязанных факторов и быстро меняющейся обстановки

г) усовершенствование компьютерных технологий

- 8. Систему, способную изменять свое состояние или окружающую ее среду, называют:
	- а) закрытой
	- б) адаптивной
	- в) изолированной
	- г) открытой

 $\mathbf{Q}$ Компьютерные программы, формализующие процесс принятия решений человеком сте:

- а) хранилище данных
- б) экспертная система
- в) программы управления проектами
- г) справочно-правовые системы

10. Одной из первоочередных задач при построении системы информатизации Минюста России является внедрение ...

- а) системы электронного документооборота
- б) экспертных систем
- в) сети интернет

11. По назначению и характеру использования информационные технологии делятся на  $\mathbf{r}$ 

- а) отдельные (одиночные) и интегрированные
- б) функциональные и обеспечивающие
- предметные и прикладные  $B)$

 $12.$ Информационные технологии поддержки принятия решений предназначены для нахождения ...

- а) оптимального решения при наличии вполне определенных условий
- б) решения в условиях не формализуемых задач

в) решения в условиях слабо структурируемых задач

Тема 13. Назначение и возможности справочно- правовых систем

- 1. Геоинформационная система (ГИС) состоит из ...
	- а) текстового и графического редакторов
	- б) цифровой карты местности и атрибутивной базы данных
	- в) табличного процессора и системы управления базами данных (СУБД)
- 14. Разработка полнотекстовой справочной правовой системы LEXIS (США) началась в
- ...
	- а) 1972 г.
	- б) 1959 г.
	- в) 1967 г
- 15. Информационно-правовая система «Законодательство России» является ...
	- а) коммерческой справочно-правовой системой (СПС)
	- б) ведомственной СПС
	- в) элементом государственной системы правовой информации
- 16. . При работе с текстовым редактором Word нельзя ...
	- а) воспользоваться Быстрым поиском «Консультант Плюс» из документа Word
	- б) установить ссылку из документа Word на документ «Консультант Плюс» Экспортировать в Word фрагмент текста из документа «Консультант Плюс»
	- в) добавить документ Word в информационный банк «Консультант Плюс
- 17. Авторскую форму, представленную в разделе «Формы документов» справочноправовой системы «Консультант Плюс», ...

а) можно изменить по своему усмотрению и внести измененную форму непосредственно в информационный банк

б) можно использовать, предварительно проконсультировавшись у профильного специалиста (юриста, бухгалтера и т.д.)

- в) можно использовать без всяких ограничений
- г) использовать нельзя

18. В справочно-правовой системе «Консультант Плюс» для поиска конкретной статьи федерального закона эффективно использовать ...

- а) быстрый поиск
- б) правовой навигатор
- в) обзоры законодательства
- г) путеводители

19. Вид правовой информации, к которому в справочно-правовой системе «Г арант» относятся формы бухгалтерской, налоговой, статистической отчетности, бланки, типовые договоры - это ...

- а) международные договоры
- б) судебная практика
- в) формы документов
- г) проекты законов

20. В справочно-правовой системе «Гарант» поиск документов осуществляется через раздел...

- а) продукты и услуги
- б) энциклопедия решений
- в) новости и аналитика
- г) компания и партнеры

21. Информационно-правовое обеспечение справочно-правовой системы «Гарант» включает.

- а) регулярное информирование о новостях законодательства и судебной практики
- б) горячую линию информационно-правовой поддержки
- в) правовой консалтинг через интерфейс системы

г) регулярное информирование о новостях законодательства и судебной практики, горячую линию

д) информационно-правовой поддержки и правовой консалтинг через интерфейс системы

### **Критерии оценки для тестирования:**

«5» - 85-100% верных ответов

- «4» 69-84% верных ответов
- «3» 51-68% верных ответов
- «2» 50% и менее

### **Вопросы к дифференцированному зачету**

- 1. Понятие правовой информатики
- 2. Этапы развития информационных технологий
- 3. Информационные системы
- 4. Информационные технологии информационные системы
- 5. Понятие и структура правовой информации
- 6. Официальная правовая информация
- 7. Информация индивидуально правового характера, имеющая юридическое значение
- 8. Неофициальная правовая информация
- 9. Условия и порядок вступления в силу федеральных нормативных правовых актов

10. Понятие и значение информационных технологий в судебной

деятельности

11. Основные направления применения современных информационных и коммуникационных технологий в судебной деятельности

12. Формирование и размещение информации о деятельности суда в информационно телекоммуникационной сети Интернет на официальном сайте суда

13. Понятие «информатизация».

14.Основные направления и задачи использования информационных технологий в деятельности судов.

15. Состав, функции информационных технологий, возможности их использования в деятельности суда.

16. Нормативное правовое обеспечение в области информатизации деятельности суда

17. Перспективы электронного правосудия в России и программные документы, закрепляющие направления его развития

18. Развитие идеи и формирование электронного правосудия в зарубежных странах и России.

19. Информатизация судебной деятельности и повышение эффективности реализации права граждан на судебную защиту

20. История развития справочно-правовых систем

21. Основные поисковые возможности СПС

22. Возможность реализации системы законодательства

23. Особенности поиска социально- правовой информации по тематическому классификатору

24. Возможность поиска непосредственно по текстам документов

25. Возможность изучения ретроспективы законодательства. Сравнение редакции

26. Родь справочно-правовых систем в юридической деятельности.

27. Структура единого информационного массива справочно-правовой системы «КонсультантПлюс»

28.Основные возможности справочно-правовых систем

29.Запуск системы и получение справочной информации. в системе «КонсультантПлюс»

- 30. Поиск документов в системе «КонсультантПлюс»
- 31. Работа с текстом документа в системе «КонсультантПлюс»
- 32. Работа со списком документов в системе «КонсультантПлюс»
- 33. Аналитические материалы в системе «КонсультантПлюс»
- 34.Общие сведения о информационно справочной правовой системе «Гарант»
- 35. Основы работы и особенности интерфейса системы «Гарант»

36. Работа со списками документов в информационно - справочной правовой системе «Гарант»

37. Работа с текстом документа в СПС «Гарант»

38. Поиск документов СПС «Гарант»

### **Критерии оценки дифференцированного зачета**

Оценка «5» - «отлично» выставляется обучающемуся, если демонстрируются всестороннее, систематическое и глубокое знание учебного программного материала, самостоятельно выполнивший все предусмотренные программой задания, глубоко усвоивший основную и дополнительную литературу, рекомендованную программой, активно работавший на практических занятиях, разбирающийся в основных научных концепциях по изучаемой дисциплине, проявивший творческие способности и научный подход в понимании и изложении учебного программного материма, ответ отличается богатством и точностью использованных терминов, материал излагается

последовательно и логично.

Оценка «4» - «хорошо» выставляется обучающемуся, если демонстрируются достаточно полное знание учебно-программного материала, не допускающий в ответе существенных неточностей, самостоятельно выполнивший все предусмотренные программой задания, усвоивший основную литературу, рекомендованную программой, активно работавший на практических занятиях, показавший систематический характер знаний по дисциплине, достаточный для дальнейшей учебы, а также способность к их самостоятельному пополнению.

Оценка «З» - «удовлетворительно» выставляется обучающемуся, если демонстрируются знания основного учебно-программного материала в объёме, необходимом для дальнейшей учебы и предстоящей работы по профессии, не отличавшийся активностью на практических занятиях, самостоятельно выполнивший основные предусмотренные программой задания, однако допустивший погрешности при их выполнении и в ответе на экзамене, но обладающий необходимыми знаниями для устранения под руководством преподавателя наиболее существенных погрешностей.

Оценка  $\langle 2 \rangle$  $\mathbf{r}$ «неудовлетворительно» выставляется обучающемуся, если обнаруживаются пробелы в знаниях или отсутствие знаний по значительной части основного учебно-программного материала, не выполнившему самостоятельно предусмотренные программой основные задания, допустившему принципиальные ошибки в выполнении предусмотренных программой заданий, не отработавшему семинарские, основные практические, лабораторные занятия, допускающему существенные ошибки при ответе, и который не может продолжить обучение или приступить к профессиональной деятельности без дополнительных занятий по соответствующей дисциплине.